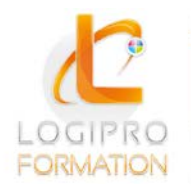

**FORMATION / E-LEARNING / LOGICIELS** 

# Maitriser InDesign

#### **OBJECTIFS**

Apprendre les règles essentielles de la mise en page et créer des arrangements graphiques.

#### **CONTENU**

Les bases InDesign

Présentation de l'interface InDesign -Les outils, palettes, repères -Gestion des pages d'un document -Utilisation de pages types -La palette calque : gestion et utilisation des calques

Les objets -Placement manuel et paramétré des objets -Déformation, groupement, déplacement, duplication -Alignement et répartition d'objets -Les images -Les formats d'images -Résolution et modes colorimétriques -Importation et cadrage -Détourage et habillage

Le texte dans InDesign -Saisir, importer et chaîner du texte -Régler les césures et la justification -Filets de paragraphes, tabulations, lettrines -Utiliser une grille des lignes de base

Les tabulations -Styles de paragraphes -Styles de caractères -Vectoriser du texte

Les tableaux avec InDesign -Créer un tableau, l'importer de Word ou d'Excel -Formater, fusionner des cellules -Placer du texte ou des images dans les cellules -Utiliser les tabulations dans un tableau

Outils de productivité -Utiliser des modèles, des bibliothèques

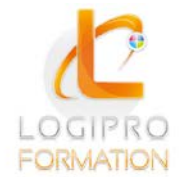

Logipro Cité Négocia - 2, rue Pierret<br>43 000 Le Puy-en-Velay

**FORMATION / E-LEARNING / LOGICIELS** 

-Index et table des matières

L'impression -Exporter et imprimer en PDF -Rassembler les informations

# MÉTHODES PÉDAGOGIQUES

Cours théoriques et personnalisés par un formateur. Mise en situation par des exercices d'application.

### MODALITES

Présentiel 1 poste informatique par personne

### PUBLIC

Tout public

### PRE-REQUIS

Connaître les bases de Windows

#### DUREE

2 jours

## DATE

12 et 13 juin